# **betsul pix**

- 1. betsul pix
- 2. betsul pix :como jogar esportes da sorte
- 3. betsul pix :freebet nedir

# **betsul pix**

Resumo:

**betsul pix : Inscreva-se em mka.arq.br e aproveite uma experiência de apostas incrível com nosso bônus especial!**  contente:

# **betsul pix**

O Fortune Tiger é um jogo de casino popular em todo o mundo, especialmente no Brasil. Este artigo fornecerá uma visão completa de como jogar Fortune Tiger, cobrindo as regras básicas, as opções de apostas e os pagamentos. Além disso, vamos dar dicas e estratégias para ajudar você a maximizar suas chances de ganhar na próxima vez que jogar.

### **betsul pix**

No Fortune Tiger, o objetivo do jogo é apostar em qual dos dois tigres - o Tigre Vermelho ou o Tigre Preto - receberá uma carta com o valor nominal mais alto. O jogo é jogado com oito baralhos frances padrão, com cada baralho contendo 52 cartas. As cartas são embaralhadas após cada rodada.

Para começar, você fará betsul pix aposta em qualquer um dos dois tigres ou em um empate. Em seguida, o croupier distribuirá uma carta para cada tigre. A carta mais alta ganha, a menos que haja um empate.

### **Opções de Apostas e Pagamentos**

Existem três opções de apostas no Fortune Tiger: Tigre Vermelho, Tigre Preto ou Empate.

- **Tigre Vermelho:** Se o Tigre Vermelho ganhar a rodada, você receberá um pagamento de 1:1.
- **Tigre Preto:** Se o Tigre Preto ganhar a rodada, você receberá um pagamento de 1:1.
- **Empate:** Se houver um empate entre os dois tigres, você receberá um pagamento de 8:1.

### **Dicas e Estratégias para Jogar Fortune Tiger**

Aqui estão algumas dicas e estratégias para ajudar você a jogar Fortune Tiger com mais efic&aça:

- **Conheça as probabilidades:** Certifique-se de entender as probabilidades de cada opção de apostas antes de começar a jogar. Isso lhe ajudará tomar decisões informadas sobre onde colocar suas fichas.
- **Gerencie seu bankroll:** Defina um limite de perda antes de começar a jogar e mantenha-se

dentro desse limite. Isso o ajudará evitar perder dinheiro desnecessariamente.

- **Evite o empate:** Embora a aposta de empate ofereça os pagamentos mais altos, é também a aposta mais arriscada. Evite essa aposta, especialmente se você é um jogador iniciante.
- **Experimente diferentes estratégias:** Há múltiplas estratégias de aposta que você pode experimentar no Fortune Tiger, como a estratégia de martingale e a estratégia de Paroli. Experimente diferentes estratégias para ver qual funciona melhor para você.

Agora que você sabe como jogar Fortune Tiger, é hora de colocar suas fichas e começar a jogar! Boa sorte e lembre-se de jogar responsavelmente.

## **betsul pix**

Muitos apostadores no Brasil optam por plataformas online como o {w} para realizar suas apostas desportivas. Com a popularidade crescente, torna-se cada vez mais importante saber como sacar suas ganâncias desta plataforma de forma segura e eficiente.

### **betsul pix**

Para começar, acesse o site do bet365 e faça login no seu account utilizando suas credenciais de acesso.

### **Passo 2: Acesse a página de retirada de fundos**

Após efetuar o login, clique no botão de perfil no canto superior direito da tela e selecione a opção "Retirar" no menu suspenso.

### **Passo 3: Selecione o método de retirada de fundos**

Agora, escolha o método de retirada de fundos que deseja utilizar. O bet365 oferece várias opções, como transferência bancária, cartões de crédito e débito, e carteiras eletrônicas como Skrill e Neteller.

É importante ressaltar que, para realizar a retirada de fundos, é necessário utilizar o mesmo método utilizado para fazer o depósito. Isso serve como medida de segurança para evitar fraudes.

### **Passo 4: Insira o valor desejado para retirada**

Em seguida, insira o valor desejado para retirada. Lembre-se de que o valor mínimo e máximo de retirada pode variar de acordo com o método de retirada escolhido.

### **Passo 5: Confirme a retirada de fundos**

Por fim, verifique se todos os dados inseridos estão corretos e clique no botão "Retirar" para confirmar a transação.

Após a confirmação, você receberá uma notificação de que a retirada de fundos foi processada com sucesso. O prazo de processamento pode variar de acordo com o método de retirada escolhido.

### **Dicas importantes**

• Certifique-se de que todas as informações fornecidas estejam corretas, especialmente as

relacionadas ao seu método de pagamento.

- Lembre-se de que o prazo de processamento da retirada de fundos pode variar de acordo com o método de retirada escolhido.
- Se você tiver alguma dúvida ou problema durante o processo de retirada de fundos, entre em betsul pix contato com o suporte ao cliente do bet365.

### **Conclusão**

Retirar suas ganâncias no bet365 é um processo simples e direto, desde que você siga as etapas acima mencionadas. Lembre-se de sempre verificar as informações fornecidas e, se houver alguma dúvida, entre em betsul pix contato com o suporte ao cliente do site.

Agora que você sabe como sacar suas ganâncias no bet365, é hora de começar a apostar e ganhar dinheiro de forma segura e confiável.

### **betsul pix :como jogar esportes da sorte**

## **Apostas esportivas na Betsul: aumente suas chances de ganhar na Roleta da Sorte!**

No mundo dos jogos e apostas, é fundamental manter-se atualizado sobre as melhores casas de apostas e promoções disponíveis no mercado. Para os amantes dos esportes e das apostas desportivas no Brasil, a Betsul oferece uma excelente oportunidade de aumentar suas chances de ganhar na Roleta da Sorte.

### **O que é a Roleta da Sorte na Betsul?**

A Roleta da Sorte é uma promoção exclusiva da Betsul que oferece aos seus clientes a oportunidade de realizar apostas desportivas com um prêmio adicional. Ao realizar apostas na Betsul, os jogadores podem ganhar prêmios extras na Roleta da Sorte, o que aumenta suas chances de ganhar.

### **Como participar da Roleta da Sorte na Betsul?**

Para participar da Roleta da Sorte, é necessário ter uma conta na Betsul e realizar apostas desportivas no valor mínimo de R\$ 10,00. Ao realizar essas apostas, os jogadores receberão um número aleatório que será sorteado na Roleta da Sorte. Se o número sorteado coincidir com o número da betsul pix aposta, o jogador ganhará um prêmio adicional.

- Crie uma conta na Betsul, se ainda não tiver uma.
- Realize apostas desportivas no valor mínimo de R\$ 10,00.
- Participe da Roleta da Sorte e ganhe prêmios extras.

### **Por que a Betsul é a melhor escolha para apostas desportivas no Brasil?**

A Betsul é uma das casas de apostas desportivas mais confiáveis e seguras do Brasil. Oferece uma ampla variedade de esportes e mercados de apostas, além de promoções exclusivas e generosas. A Roleta da Sorte é apenas uma das muitas promoções disponíveis na Betsul, o que a torna uma escolha óbvia para quem deseja realizar apostas desportivas no Brasil.

#### **Vantagens Betsul**

Ampla variedade de esportes e mercados de apostas Sim

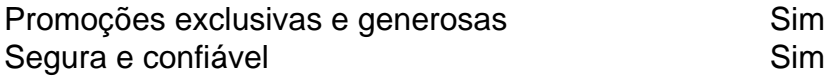

### **Conclusão**

A Roleta da Sorte na Betsul oferece aos jogadores uma excelente oportunidade de aumentar suas chances de ganhar em betsul pix apostas desportivas. Com uma ampla variedade de esportes e mercados de apostas, promoções exclusivas e generosas, e uma ótima reputação no mercado, a Betsul é a escolha perfeita para quem deseja realizar apostas desportivas no Brasil. Então, não perca tempo e participe da Roleta da Sorte na Betsul hoje mesmo!

### **betsul pix**

Muitas pessoas em betsul pix **Brasil** optam por apostas esportivas como uma forma de entretenimento e, às vezes, como uma fonte de renda. Uma das casas de apostas mais populares no país é o Betsul. Neste artigo, você vai aprender como sacar dinheiro do Betsul de forma fácil e segura.

### **betsul pix**

Para começar, acesse o site do Betsul e faça login em betsul pix betsul pix conta usando suas credenciais de acesso. Se você ainda não tem uma conta, terá que se cadastrar antes de poder sacar suas ganâncias.

### **Passo 2: Verifique suas ganâncias**

Após fazer login, navegue até a seção "Histórico de apostas" ou "Ganhos" para verificar o saldo disponível para saque. Lembre-se de que é possível sacar apenas as ganâncias líquidas, ou seja, a diferença entre o valor apostado e o valor ganho.

### **Passo 3: Escolha o método de saque**

O Betsul oferece várias opções de saque, como transferência bancária, boleto bancário, carteira digital e cartão de débito. Escolha o método que melhor lhe convier, levando em betsul pix consideração os prazos e taxas associadas a cada opção.

### **Passo 4: Insira os dados necessários**

Depois de escolher o método de saque, você será direcionado para uma página em betsul pix que deverá inserir os dados necessários, como o número do seu cartão de débito, o nome do banco ou o endereço de e-mail associado à betsul pix carteira digital. Certifique-se de inserir informações precisas e atualizadas.

### **Passo 5: Confirme o saque**

Antes de confirmar o saque, verifique cuidadosamente todos os dados inseridos e as informações sobre o valor a ser sacado. Em seguida, clique no botão "Confirmar" ou "Sacar" para iniciar o processo. O prazo para receber o dinheiro varia de acordo com o método escolhido.

# **betsul pix**

Sacar dinheiro no Betsul é um processo simples e direto, desde que você siga as etapas acima mencionadas. Lembre-se de sempre verificar suas ganâncias e escolher o método de saque que melhor lhe convier. Agora que sabe como fazer isso, é hora de aproveitar ao máximo a betsul pix experiência de apostas esportivas no Betsul!

### **betsul pix :freebet nedir**

O primeiro-ministro da Eslováquia, Robert Fico foi liberado do hospital onde estava sendo tratado após uma tentativa de assassinato.

Robert Fico {img}grafado betsul pix fevereiro.

{img}: Geert Vanden Wijngaert/AP

Miriam Lapunikova, diretor do hospital na cidade central de Banska Bystrica disse nesta sextafeira que Fico foi transportado para betsul pix casa betsul pix Bratislava.

Lapunikova agradeceu Fico por ser "um paciente disciplinado".

O primeiro-ministro populista sofreu várias feridas depois de ser baleado no abdômen, enquanto cumprimentava os apoiadores betsul pix 15 maio na cidade da Handlová.

Imagens de {sp} mostraram-no se aproximando das pessoas reunidas betsul pix barricados e estendendo a mão quando um homem deu o passo para frente, estendeu seu braço ou atirou cinco tiros antes que fossem abordados.

Fico imediatamente passou por cinco horas de cirurgia, seguidas pela operação duas-hora dois dias depois para remover o tecido morto dos ferimentos.

O tribunal criminal especializado do país na cidade de Pezinok ordenou que o suspeito, acusado por tentativa e homicídio permanecesse preso. Os promotores disseram à polícia para não identificar publicamente a pessoa ou divulgar detalhes sobre os casos

Funcionários do governo originalmente disseram acreditar que foi um ataque politicamente motivado por "lobo solitário", mas mais tarde disse uma terceira parte pode ter sido envolvido betsul pix agir para o benefício de quem cometeu.

A Fico tentou reformular a radiodifusão pública, que os críticos disseram dar ao governo controle total da televisão e do rádio públicos. Isso junto com seus planos de alterar o código penal para eliminar um promotor anticorrupção especializado levaram adversários temendo estar levando Eslováquia por uma via mais autocrática ".

Author: mka.arq.br Subject: betsul pix Keywords: betsul pix Update: 2024/8/2 2:29:09